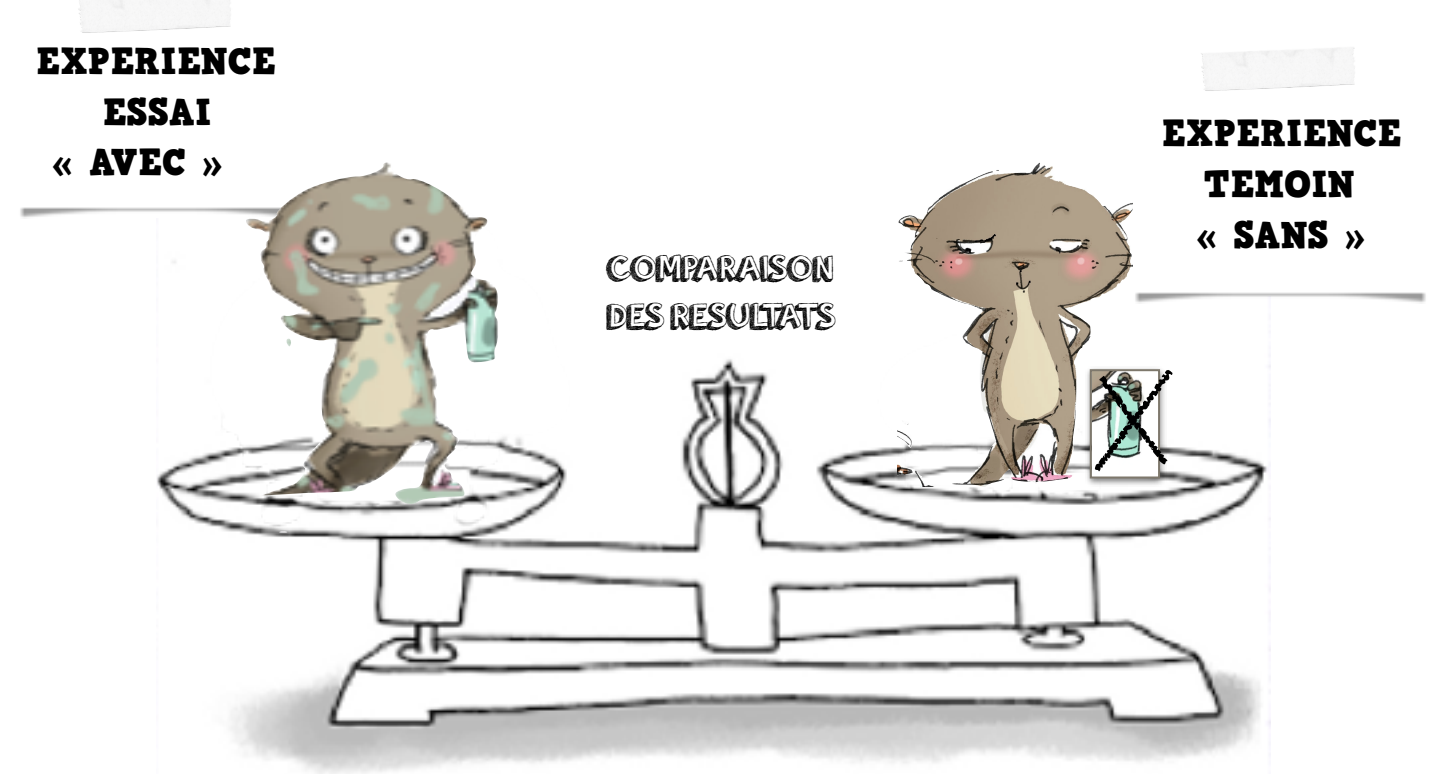

Pour tester la responsabilité d'un facteur, il faut faire varier ce facteur

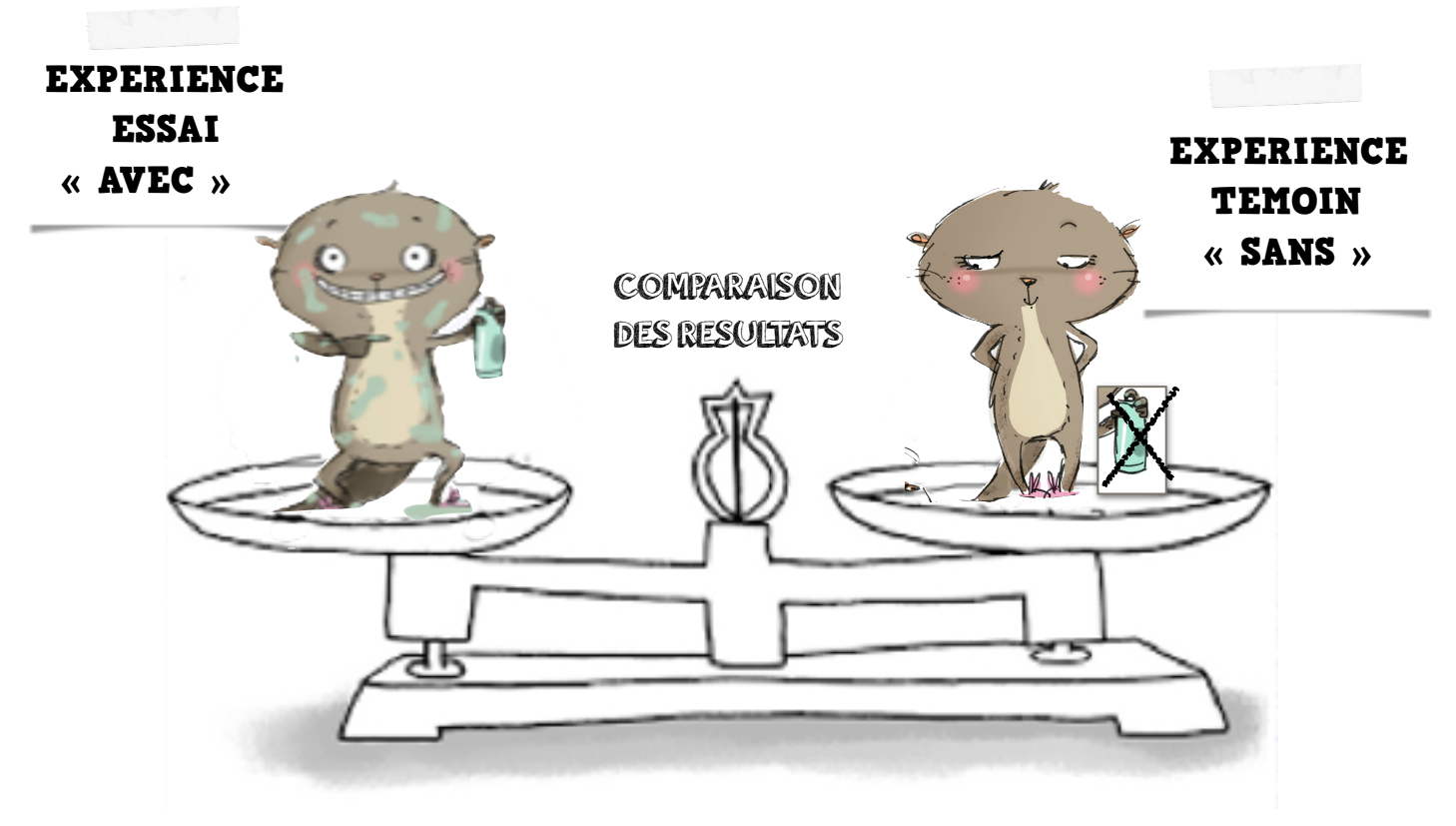

Pour tester la responsabilité d'un facteur, il faut faire varier ce facteur

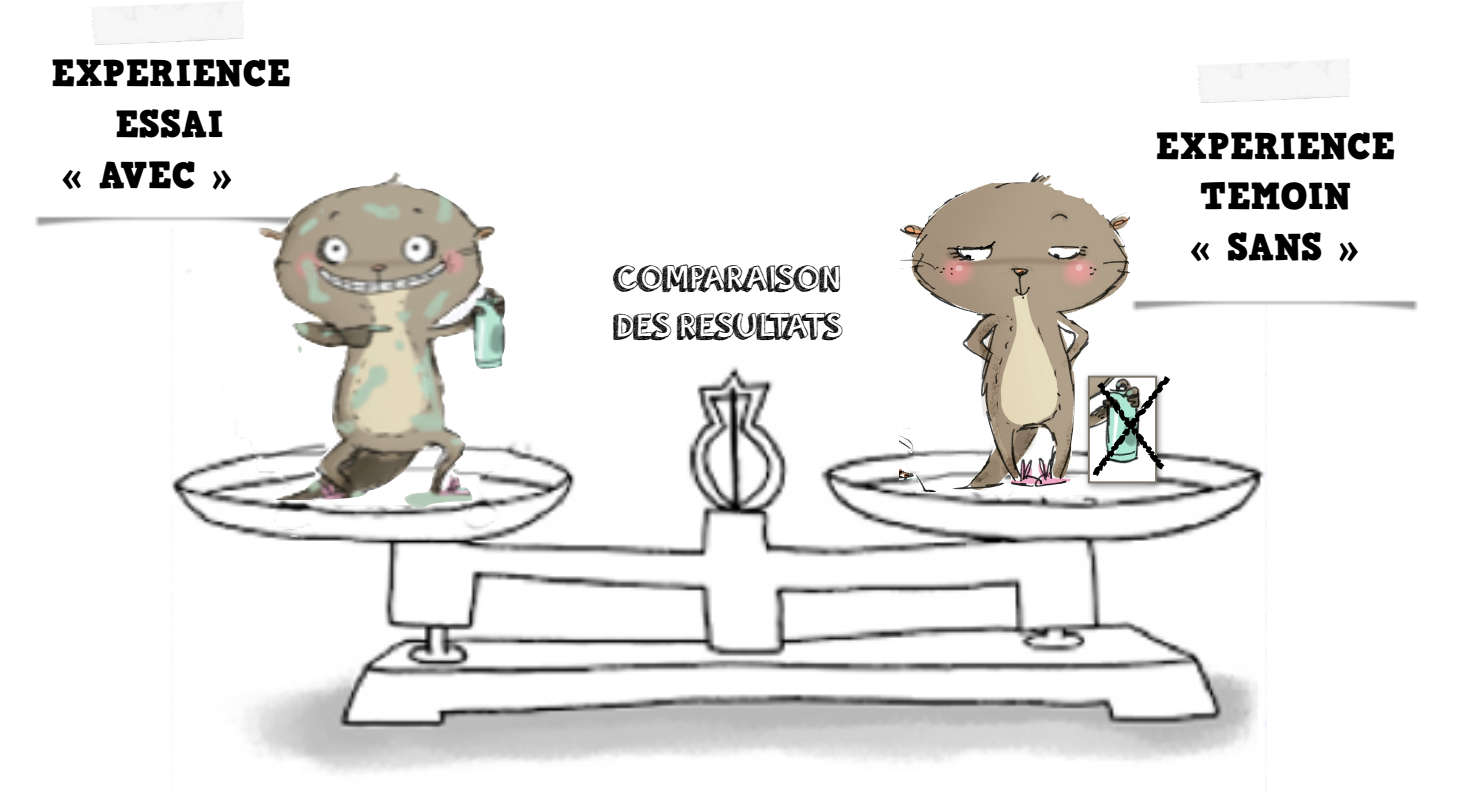

Pour tester la responsabilité d'un facteur, il faut faire varier ce facteur

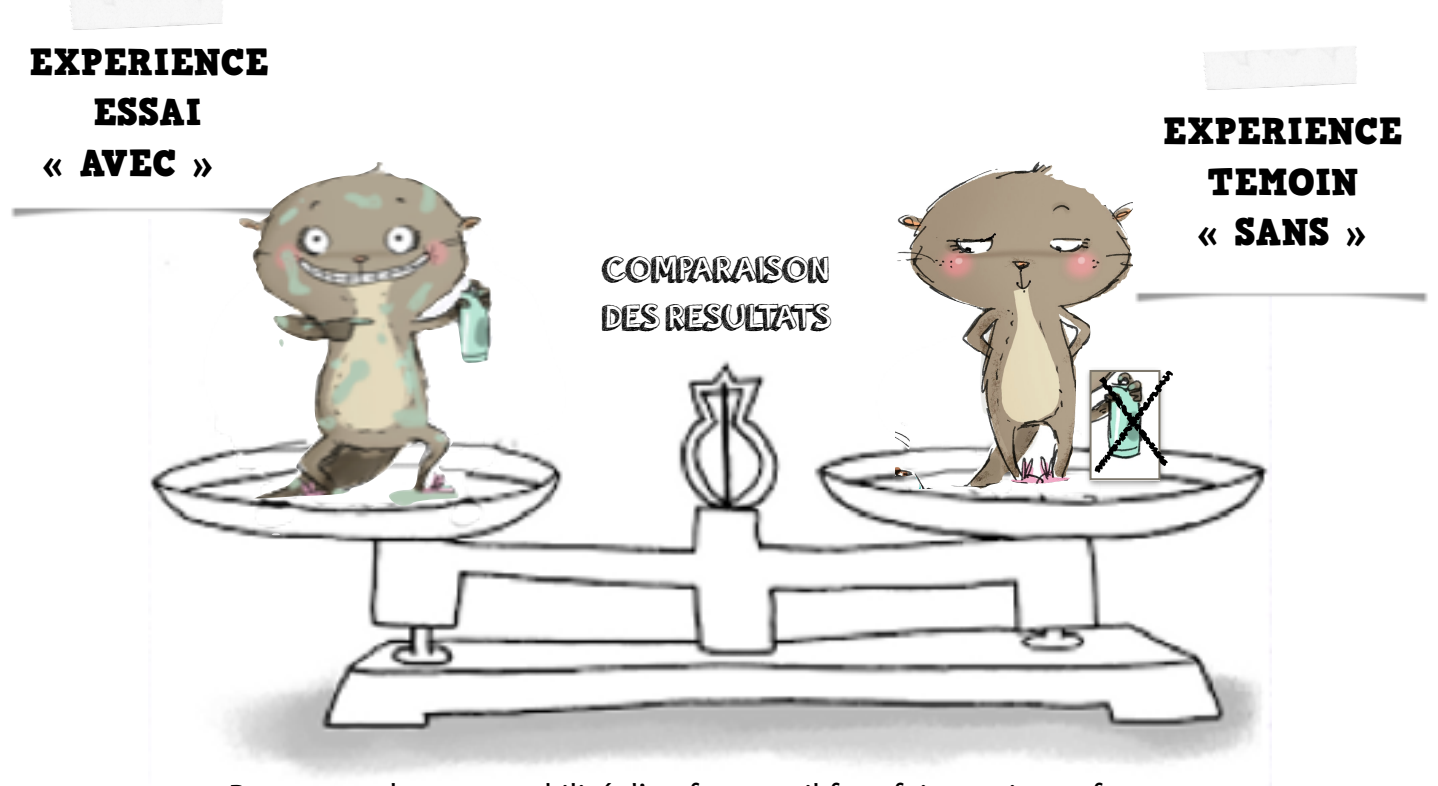

Pour tester la responsabilité d'un facteur, il faut faire varier ce facteur